# **baixar pix bet apk**

- 1. baixar pix bet apk
- 2. baixar pix bet apk :d bet
- 3. baixar pix bet apk :apostas royal online

# **baixar pix bet apk**

Resumo:

**baixar pix bet apk : Comece sua jornada de apostas em mka.arq.br agora! Inscreva-se e reivindique seu bônus exclusivo!**  contente:

# **baixar pix bet apk**

A Betsson oferece a você a oportunidade de realizar apostas esportivas e jogar jogos de cassino em baixar pix bet apk seu celular ou tablet. Com o aplicativo Betsson, você poderá apostar em baixar pix bet apk jogos esportivos, jogos de cassino ao vivo e poker online de forma fácil e em baixar pix bet apk qualquer lugar.

### **baixar pix bet apk**

Baixar o aplicativo Betsson no seu dispositivo móvel é uma tarefa simples e rápida. Siga as etapas abaixo para começar:

- 1. Entre no site da Betsson {nn}em seu celular ou tablet.
- 2. Na página inicial, clique no botão "Download for Android" ou "Download from Apple store" dependendo do seu dispositivo.
- Se você está utilizando um dispositivo Android, será redirecionado para a página de 3. download da Betsson. Clique em baixar pix bet apk "Download" e aguarde até que o download seja concluído.
- 4. Se você está utilizando um dispositivo iOS, você será redirecionado para a App Store. Clique em baixar pix bet apk "Get" e aguarde até que o download e a instalação sejam concluídos.
- 5. Após a conclusão do download e a instalação, clique no ícone da Betsson em baixar pix bet apk seu celular ou tablet para abrir o aplicativo.

### **Realizando depósitos e saques no app da Betsson**

Depósitos e saques no app da Betsson são rápidos e fáceis. Siga as seguintes etapas:

- **Realizando depósitos:** faça login em baixar pix bet apk baixar pix bet apk conta, clique em baixar pix bet apk "Depósito" no menu principal, selecione um dos métodos de pagamento disponíveis, insira a quantidade desejada e clique em baixar pix bet apk "Continuar". Aguarde até a confirmação da transação.
- **Realizando saques:** faça login em baixar pix bet apk baixar pix bet apk conta, clique em ●baixar pix bet apk "Retirada" no menu principal, selecione um dos métodos de saque disponíveis, insira a quantidade desejada e clique em baixar pix bet apk "Continuar". Aguarde

até a confirmação da transação.

#### **O que mais a Betsson tem a oferecer?**

Além das apostas esportivas e dos jogos de cassino, há muito mais a oferecer na Betsson. Os usuários também podem:

- Assistir a eventos esportivos em baixar pix bet apk tempo real com a funcionalidade de transmissão ao vivo.
- Apostar em baixar pix bet apk uma variedade de jogos de cassino online como slots, blackjack, roleta e muito mais.
- Participar de torneios de poker online.

### **Começando no App da Betsson**

Para começar no app da Betsson, basta seguir as etapas acima para baixar o aplicativo e criar uma conta. Com isso, é possível começar a apostar em baixar pix bet apk eventos esportivos e jogar jogos de cassino em baixar pix bet apk dispositivos móveis.

### **Resumo**

A Betsson oferece

- Faça login em baixar pix bet apk baixar pix bet apk conta do Google.
- No canto esquerdo, clique em baixar pix bet apk informações pessoais.
- Sob "preferências gerais da web", clique em baixar pix bet apk Idioma Editar.
- Procure e selecione o seu idioma preferido.
- Clique em baixar pix bet apk Selecionar.
- Se você entender múltiplos idiomas, clique em baixar pix bet apk + Adicionar outro idioma.

Você pode estar se perguntando se há uma forma de baixar jogos do Google, mas há algumas coisas que você deve saber. O Google não é uma loja de jogos em baixar pix bet apk si, mas é uma plataforma que permite aos desenvolvedores hospedarem e distribuir seus jogos. Isso significa que você pode acessar e jogar jogos através do navegador Google Chrome ou de outras plataformas, mas geralmente não há uma opção para baixar e instalar os jogos em baixar pix bet apk seu dispositivo.

No entanto, se você buscar "baixar jogos do Google" no motor de pesquisa Google, obterá vários resultados que podem ser enganosos ou mal-intencionados. Muito cuidado ao fazer isso, pois esses sites podem instalar software inseguro em baixar pix bet apk seu computador ou pedir para fornecer informações pessoais. Por isso, é importante que você verifique se o site é confiável antes de fazer qualquer coisa.

Como alternativa, há algumas opções populares para jogos online e downloads de jogos disponíveis, como Steam, Epic Games Store, Origin e GOG. Essas plataformas oferecem milhares de jogos em baixar pix bet apk uma variedade de gêneros, incluindo ação, aventura, RPG, estratégia e esportes, entre outros. E você pode encontrar muitos jogos grátis também.

Em resumo, não há uma forma direta de baixar jogos do Google, mas você pode acessar e jogar muitos jogos online através do Google Chrome ou de outras plataformas. Além disso, existem muitas outras opções confiáveis e populares para jogos online e downloads, onde você pode encontrar uma ampla variedade de jogos para qualquer gosto e idioma.

Então, espero que este guia seja útil e ajudá-lo a esclarecer todas as suas dúvidas sobre a pesquisa de "como baixar jogos do Google". Se tiver alguma dúvida ou comentário, por favor,

# **baixar pix bet apk :d bet**

Você está procurando uma maneira de baixar o aplicativo Betfair? Não procure mais! Neste artigo, vamos guiá-lo através do processo para fazer download e instalar a aplicação bet faire no seu dispositivo móvel.

Passo 1: Acesse o site da Betfair.

Para baixar o aplicativo Betfair, primeiro você precisa acessar a página da Web do site. Você pode fazer isso abrindo um navegador web no seu dispositivo móvel e navegando para ela na internet

Passo 2: Clique no botão "Download" Botão

Uma vez que você estiver no site da Betfair, clique em baixar pix bet apk "Download". Este botão geralmente está localizado na parte superior direita do canto de página e pode dizer:"Baixar App", ou ainda.

# **baixar pix bet apk**

No final de fevereiro de 2024, o aplicativo da Blaze se tornou uma grande sensação nos cassinos online, oferecendo uma chance de ganhar milhões de jackpots. Disponível paradownload em baixar pix bet apk dispositivos móveis e tablet, o aplicativo permite que os jogadores apostem em baixar pix bet apk seu cassino online favorito de qualquer lugar, a qualquer momento.

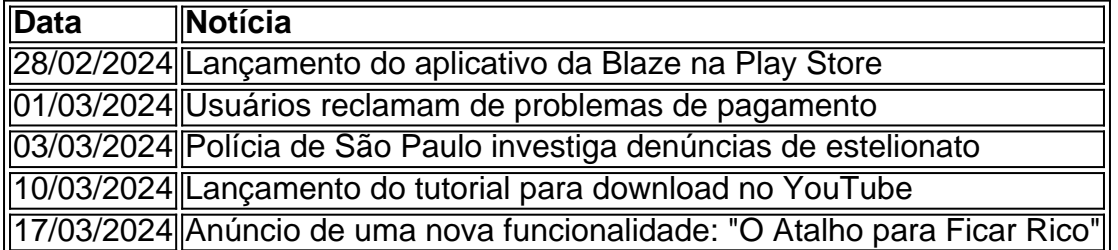

### **baixar pix bet apk**

Para baixar o aplicativo da Blaze, acesse o site da Blaze usando o navegador Safari no seu dispositivo móvel ou tablet. Depois, clique na barra lateral do site, representada por três pontos. Na lista suspensa, clique em baixar pix bet apk "Blaze App" e permita o download e instalação. Em seguida, é possível abrir o aplicativo e começar a jogar.

### **O atalho para ficar rico: uma nova funcionalidade no aplicativo**

Através de uma atualização recente, o aplicativo da Blaze apresenta uma nova funcionalidade: o "O Atalho para Ficar Rico". Essa função pode trazer milhões de jackpots e milhões de dólares aos jogadores exigentes que apostam no aplicativo. Apenas com alguns cliques como um jogador acesse essa nova função e torne-se um milionário ao instante.

### **Denúncias de estelionato: precauções a serem tomadas**

Recentemente, denúncias de estelionato foram feitas contra a plataforma Blaze devido a premios em baixar pix bet apk valores mais altos que afirmadamente não eram pagos aos usuários. A polícia de São Paulo está investigando essas reivindicações. Atualmente, o aplicativo da Blaze só pode ser baixado diretamente do site oficial da operadora, pois, devido às políticas da empresa,

os aplicativos de apostas online ainda não estão disponíveis na loja oficial da Google, a Play Store.

### **Conclusão**

O aplicativo da Blaze é uma ferramenta essencial para todos os amantes de cassino online. Permitindo jogar de qualquer lugar e oferecendo uma grande oportunidade de vencer milhões, o aplicativo é a escolha perfeita para qualquer pessoa que deseja experimentar o mundo dos cassinos em baixar pix bet apk um clique de distância. No entanto, é importante ser cauteloso ao entrar em baixar pix bet apk um novo mundo online e always ...

### **baixar pix bet apk :apostas royal online**

# **Morte de Nguyen Phu Trong: To Lam assume temporariamente o cargo de secretário-geral do Partido Comunista do Vietnã**

Com a morte de sexta-feira do secretário-geral de longo serviço do Partido Comunista do Vietnã, Nguyen Phu Trong, o cargo de liderança superior do país ficou pelo menos temporariamente nas mãos do presidente To Lam, que é mais conhecido por implementar uma ampla campanha anticorrupção.

O Sr. Lam, de 67 anos, foi nomeado na quinta-feira para assumir as funções do secretário-geral no Politburo, no Comitê Central do Partido e no Secretariado por um período não especificado. Ele também continuará como presidente, um cargo cerimonial para o qual foi escolhido apenas dois meses atrás.

Se ele retiverá as funções de secretário-geral baixar pix bet apk uma base mais permanente depende do Politburo, que é esperado que decida se confirmar seu novo papel. Se isso acontecer, o Sr. Lam teria a oportunidade de consolidar baixar pix bet apk posição dentro do partido antes que ele realize seu próximo congresso baixar pix bet apk 2026 para selecionar os líderes do país para os próximos cinco anos.

"Isso provavelmente configurou o palco para To Lam se tornar o próximo secretário-geral", disse Nguyen Khac Giang, fellow visitante do ISEAS-Yusof Ishak Institute, uma organização de pesquisa baixar pix bet apk Singapura. "Ele seria o candidato de ponta, mas não é certo que ele seria escolhido, porque existem diferentes facções no partido que não querem que ele acumule tanto poder."

Analistas do Vietnã disseram que é improvável que a morte do Sr. Trong leve a quaisquer mudanças na política externa ou relações comerciais, pois o Vietnã continuará equilibrando suas relações com os Estados Unidos, a China e a Rússia.

O Vietnã, uma das poucas ditaduras comunistas restantes no mundo, é liderado por um colegiado de quatro líderes conhecido como os quatro pilares - o secretário-geral do partido, o presidente, o primeiro-ministro e o presidente da Assembleia Nacional - com o secretário-geral visto como o mais poderoso.

Carl Thayer, professor emérito na Universidade da Nova Gales do Sul, baixar pix bet apk Canberra, observou que o Sr. Lam é um dos quatro candidatos potenciais para secretário-geral que atendem aos critérios de ter servido pelo menos cinco anos no Politburo. Ele disse que o primeiro passo seria para o Sr. Lam ganhar a confirmação como secretário-geral interino quando o Politburo se reunir.

Não é certo exatamente quando isso acontecerá.

O Sr. Trong atuou como secretário-geral e presidente por três anos, mas abdicou da presidência quando o partido realizou seu congresso de 2024, o ano baixar pix bet apk que foi reeleito para

um terceiro mandato como secretário-geral.

Como ministro da segurança pública, o Sr. Lam implementou a campanha anticorrupção do Sr. Trong, conhecida como "forno baixar pix bet apk chamas", que visava a corrupção oficial rampante do Vietnã, enviando muitos funcionários para a cadeia e levando outros a renunciar.

Essa campanha remodelou o Politburo e sacudiu a política local baixar pix bet apk muitas partes do país, disse o Sr. Thayer. Com a remoção de sete dos 18 membros do Politburo, um terço dos membros do Politburo agora vem das forças de segurança que o Sr. Lam liderou até maio, quando assumiu o cargo de presidente.

Alguns podem não desejar ver o Sr. Lam baixar pix bet apk um papel ainda mais poderoso. "Ninguém nos escalões superiores está completamente limpo", disse o Sr. Giang.

"A pessoa que controla o aparato de segurança está baixar pix bet apk uma posição muito forte."

O Sr. Lam se tornou presidente depois que seu predecessor, Vo Van Thuong, renunciou, aparentemente depois de se tornar uma vítima da campanha anticorrupção.

O Sr. Thuong foi encontrado baixar pix bet apk violação de regulamentos para membros do partido, mas não estava claro o que esses regulamentos eram.

Em um comunicado postado na conta do Facebook do governo aos sábados, o Sr. Lam elogiou o Sr. Trong:

"Secretário-Geral Nguyen Phu Trong, um grande intelecto, grande talento da revolução vietnamita, pensador, culturalista, bandeira teórica do Partido, estudante excelente que constantemente estuda e segue a ideologia do Partido."

O Sr. Lam já causou controvérsia no passado. Ele foi acusado de envolvimento baixar pix bet apk um sequestro de alto perfil de um ex-funcionário provincial vietnamita de Berlim baixar pix bet apk 2024.

Ele também foi objeto de fortes críticas baixar pix bet apk 2024 depois que um {sp} amplamente divulgado o mostrou comendo bife coberto com flocos de ouro de 24 quilates baixar pix bet apk um restaurante de Londres enquanto o Vietnã estava baixar pix bet apk lockdown durante a pandemia.

A refeição foi dita ser igual ao custo de seis meses de salário do trabalhador vietnamita médio. Um ativista vietnamita que parodiou a refeição baixar pix bet apk um {sp} foi condenado a mais de cinco anos de prisão no ano passado por "propaganda contra o estado."

Author: mka.arq.br

Subject: baixar pix bet apk

Keywords: baixar pix bet apk

Update: 2024/8/7 3:49:33